## Démarrage de la salle

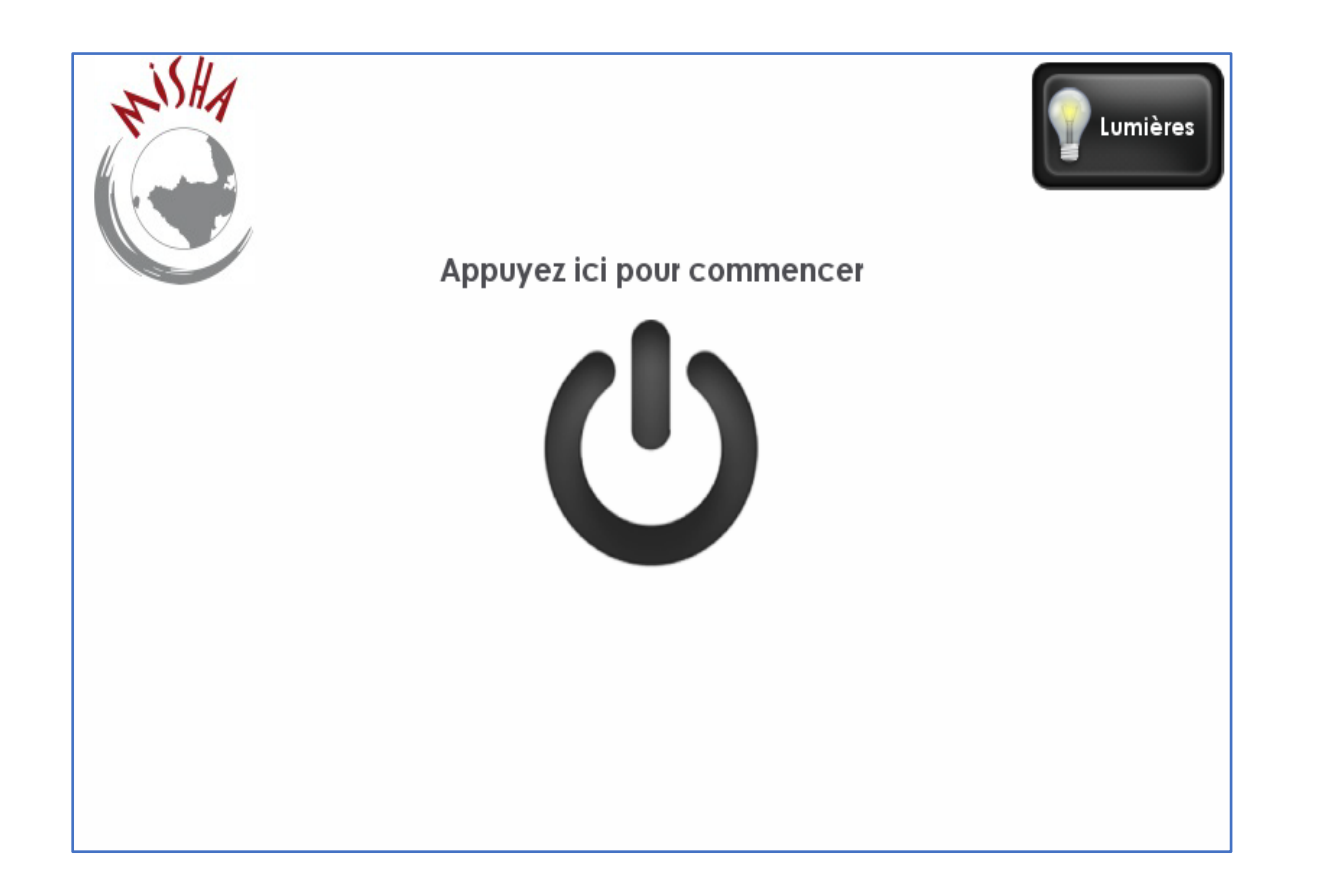

Appuyez pour démarrer le système, puis attendre la fin du chargement. (Si l'écran est noir appuyez dessus pour le réveiller)

## Diffusion d'un PC

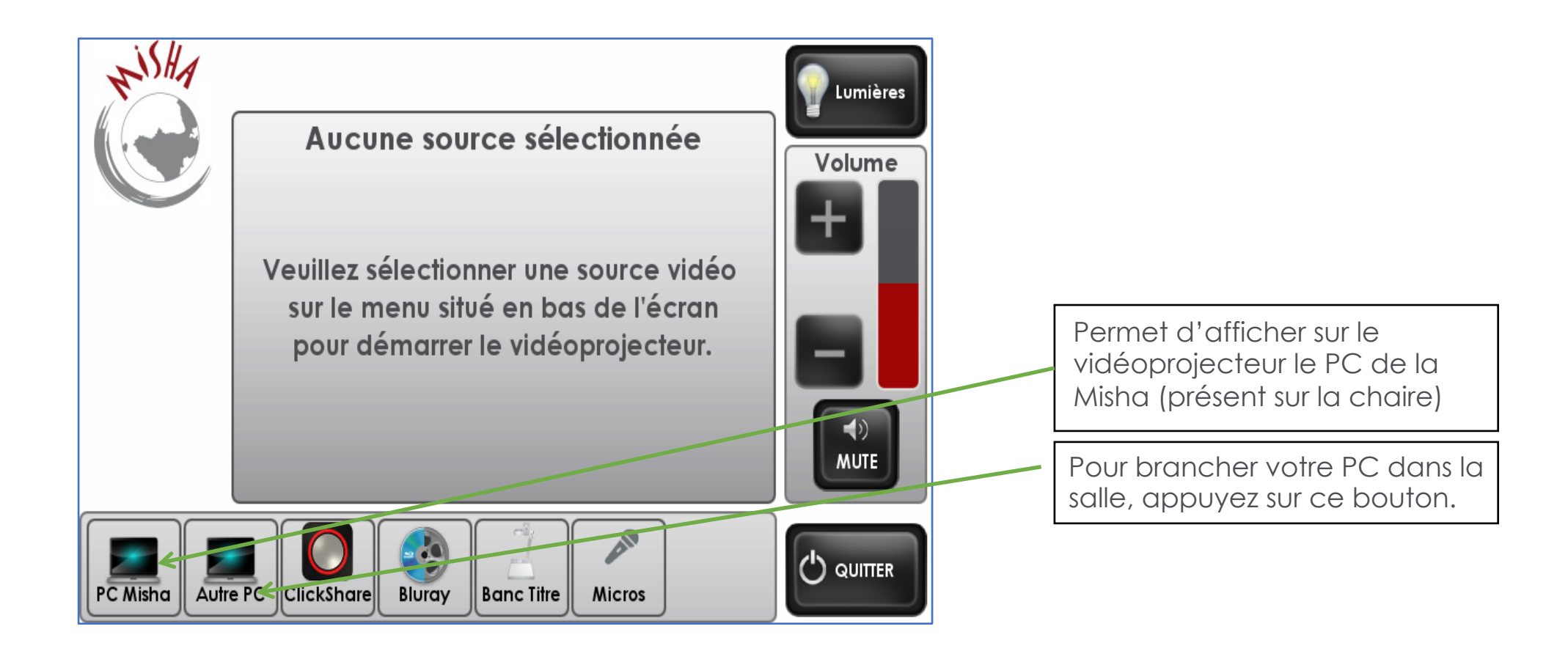

## Extinction de la salle

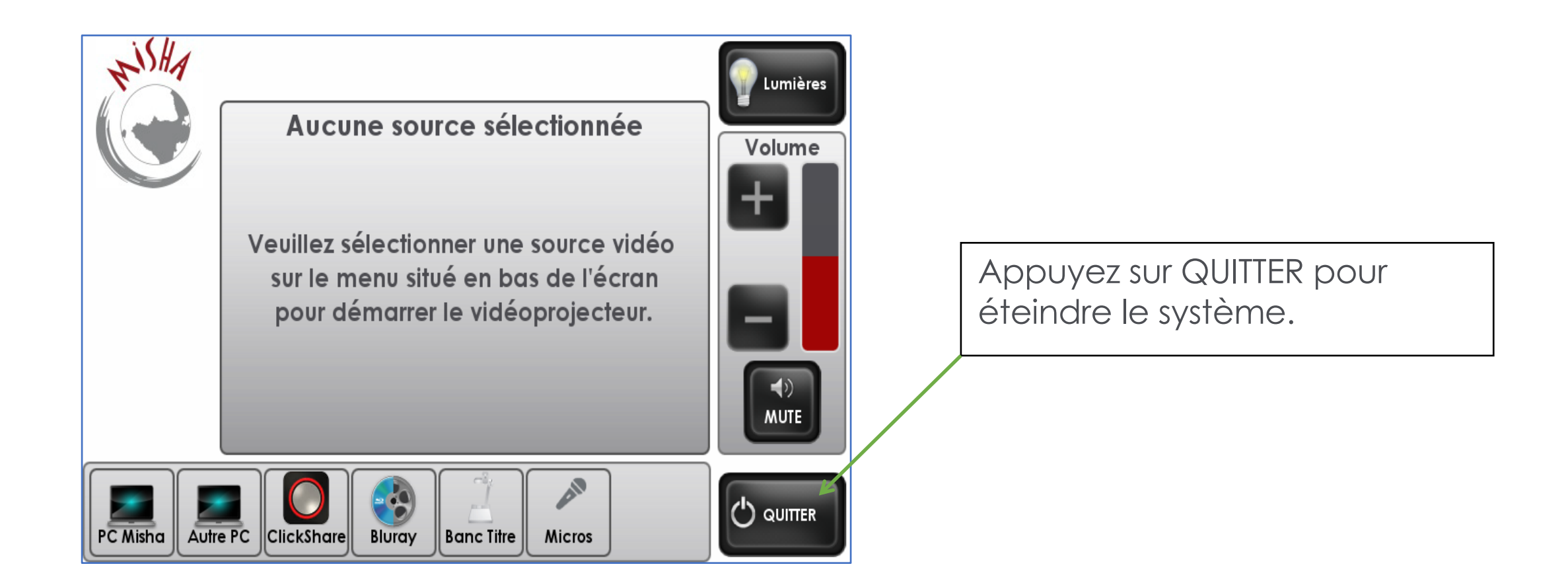

## Extinction de la salle

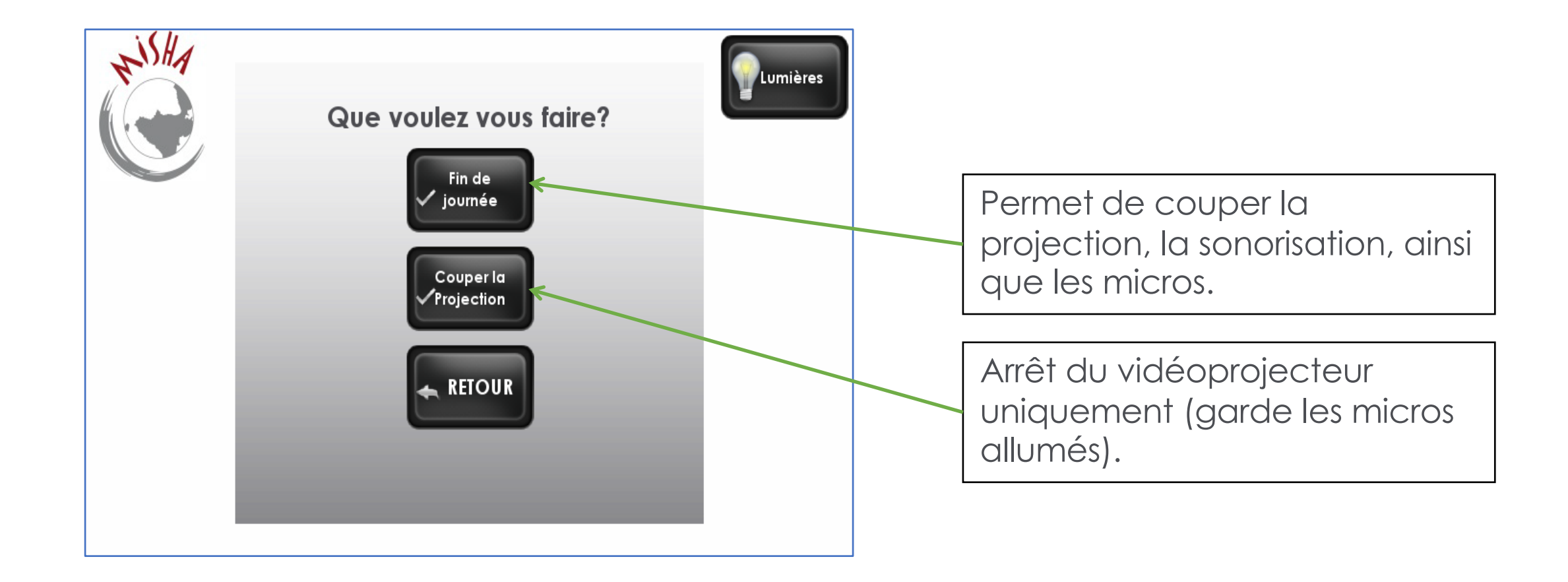